#### COURSE OUTLINE

# **4Point**

## **COURSE CODE** LCDV

# **DURATION**

Two (2) days

## **AUDIENCE** FormDevelopers

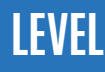

Ò Beginner

## **PREREQUISITES**

None

## DEVELOPING FORMS WITH AEM FORMS/LC ES4

#### **Summary**

This course introduces and teaches techniques for designing forms for data capture and data display using Adobe LiveCycle Designer ES4. Through guided hands-on practice, you will be instructed on how to create static, as well embedded barcodes and digital signatures. Knowledge of XML and JavaScript is recommended. as dynamic, interactive, data-bound forms, including input validation, localized fields, accessibility information,

#### **Outline**

#### **I. Introducing Form Layout**

- Understanding forms in Adobe LiveCycle ES
- Understanding forms
- Understanding form designs
- Introducing XDP and PDF document types
- Understanding Acrobat vs. Adobe Reader
- Understanding the categories of forms
- Creating forms
- Designing interactive forms
- Adding and configuring interactive form objects
- Creating a list box
- Creating a drop-down list
- Creating a radio button group
- Adding a Print Button
- Adding an Image Field
- Previewing an interactive form
- Generating preview data

#### **II. Controlling Tab Order, Presence & Accessibility**

- Controlling tab order
- Controlling presence
- Making forms accessible
- Creating and using tables
- Understanding subforms
- Creating subforms

#### **III. Controlling UserInput and Data Display**

- Formatting and validating user input
- Limiting text field inputs
- Setting field defaults
- Requiring input
- Setting and Using Locale Information
- Applying display and edit patterns
- Applying validation patterns
- How validation works
- Applying numeric validation patterns

#### **IV. Working with Flowed Layout**

- Understanding subforms in dynamic forms
- Using positioned content
- Using flowed content
- Using expanding tables in dynamic forms
- Tables vs. subforms
- Using dynamic table setting
- Dynamically adding and removing table rows
- Flowing tables over multiple pages
- Table palette settings

#### **V. Creating Shared and Reusable Form Content**

- Creating and using custom objects
- Creating a custom Object Library Group
- Creating a custom form object
- Using a custom form object
- Creating and using form fragments
- Benefits of form fragments
- Understanding fragment types
- Using the Fragment Library palette
- Creating design-time fragments
- Using global fi eld bindings
- Creating and organizing form templates
- Using the template manager
- Importing Existing Forms
- Importing PDF forms
- Handling missing fonts during import
- Re-using Microsoft Word forms in Designer

#### **VI. Defining XML Relationships in Designer**

- Designing forms using data connections
- Using XML data and schemas
- Using XML Schema to create a form
- Understanding XML Schema
- Creating a data connection to an XML schema
- Creating fi elds and subforms from XML schema
- Working with data bindings in a form
- Using preview data
- Understanding data binding
- Using explicit data binding in a form
- Understanding explicit data binding
- Creating a data connection to sample XML
- Creating an explicit data binding
- Binding tables to repeating data
- Creating an absolute binding to a repeated element
- Understanding absolute vs. relative binding
- Binding subforms to repeating data
- Mixing repeating and non-repeating fi elds
- Using SOAP based web services
- Understanding WSDL and SOAP
- Creating data connections using WSDL
- Creating form objects from WSDL data connections
- Using web services within a form

#### **VII. Using Barcode Data in Forms**

- Using paper forms barcode objects
- Understanding barcode objects
- Adding a barcode object to a form
- Creating a form object collection
- Controlling user input volume
- Managing barcode data capacity
- Understanding barcode data encoding options
- Understanding barcode error correction options

#### **VIII. Using Digital Signatures**

- Using digital signatures to verify a form
- Understanding digital signature fields
- Understanding digital IDs
- Obtaining or creating a digital ID
- Using the signature field object
- Confi guring a signature field with signing reasons
- Using document signatures to verify a field collection
- Understanding field collections
- Creating a field collection
- Assigning a field collection to a document signature
- Restricting permitted signatures using a signing certificate

### ADDITIONAL COURSES

#### **AEM Forms/LC ES4**

Forms Designer Specialist Workshop Developing Applications PDF Generator Specialist Workshop HTML5 and PDF Forms Workshop Rights Management Workshop Document Output Specialist Workshop Process Management Specialist Workshop JBoss Administrator Specialist

#### **AEM Sites**

Developer Advanced Developer

### FOR MORE INFORMATION

Training@4Point.com